, tushu007.com

## << Creo Parametric 2>>

- << Creo Parametric 2.0
- 13 ISBN 9787830020620
- 10 ISBN 7830020620

出版时间:2013-1

 $(2013-01)$ 

PDF

http://www.tushu007.com

 $C$ reo $20$ 

Creo Parametric 2.0 creo2.0

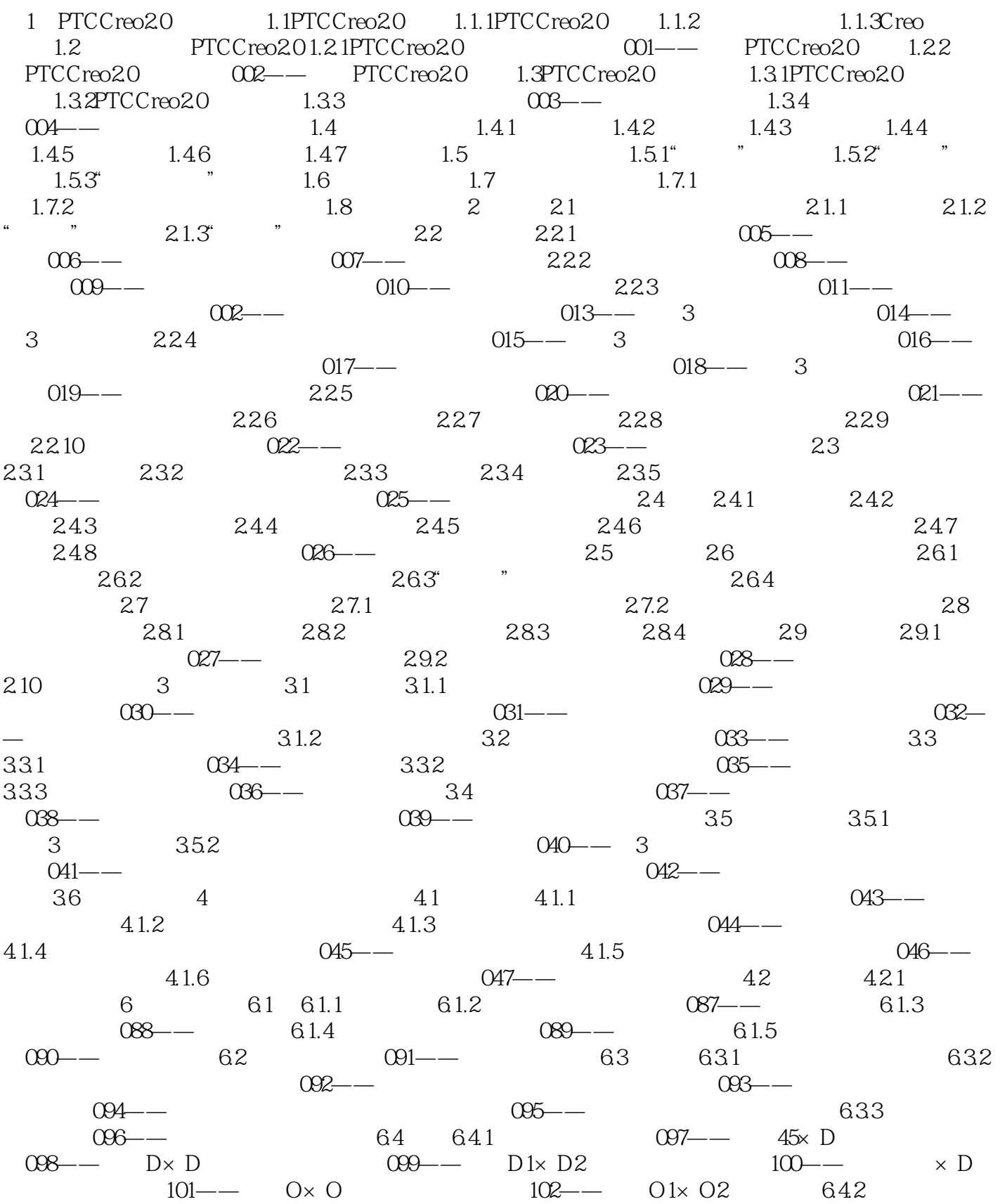

#### $\sim$  , tushu007.com

 $C$ reo Parametric  $2$ >

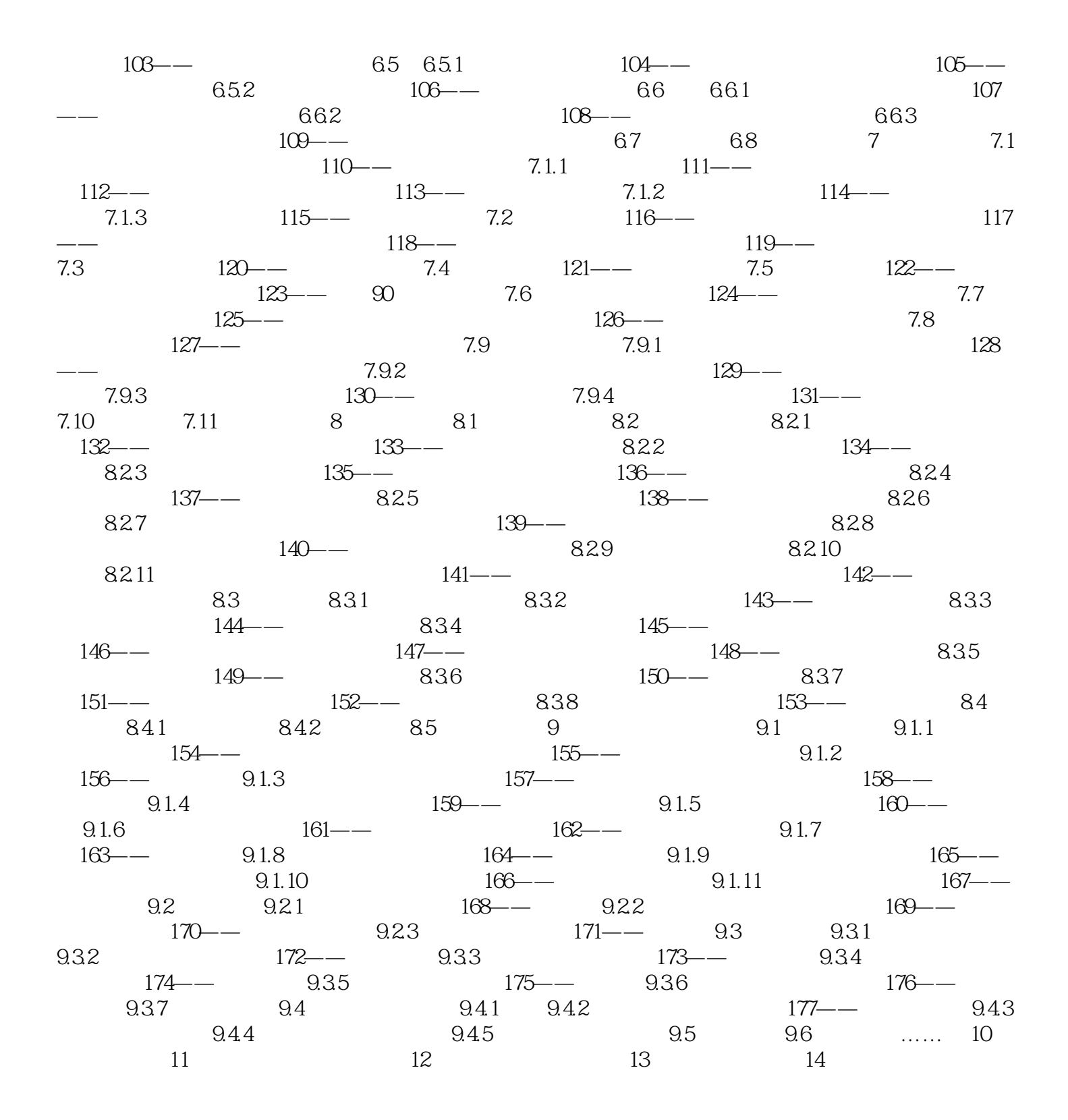

## and tushu007.com

# << Creo Parametric 2>>

"闭合混合"复选框:选中后可生成封闭曲面。

 $\frac{4}{100}$  ,  $\frac{1}{100}$  ,  $\frac{1}{100}$  $\mu$  and  $\mu$  the contract of the contract of the contract of the contract of the contract of the contract of the contract of the contract of the contract of the contract of the contract of the contract of the contract of  $\alpha$  and  $\beta$ 

 在单向混合曲面中,对于指定为"相切"或"曲率"的边界条件,creo使混合曲面的侧边相切于参考  $\mu$  and  $\mu$ 

 $\frac{a}{2}$  , we can construct the  $\frac{a}{2}$  means  $\frac{a}{2}$  ,  $\frac{b}{2}$  ,  $\frac{a}{2}$  ,  $\frac{a}{2}$  $\alpha$  extends the contract of  $\alpha$  $\mu$  and  $\mu$  and  $\mu$  and  $\mu$  and  $\mu$  and  $\mu$  and  $\mu$  and  $\mu$  and  $\mu$  and  $\mu$  and  $\mu$  and  $\mu$  and  $\mu$  and  $\mu$  and  $\mu$  and  $\mu$  and  $\mu$  and  $\mu$  and  $\mu$  and  $\mu$  and  $\mu$  and  $\mu$  and  $\mu$  and  $\mu$  and  $\mu$ 

 $1$ 

#### , tushu007.com

Creo Parametric 2.0

 $C$ reo $20$ Creo Parametric 2.0 creo 2.0

Creo2.0

本站所提供下载的PDF图书仅提供预览和简介,请支持正版图书。

更多资源请访问:http://www.tushu007.com